**Probleme beim Arbeiten mit Composite-Dateien** Seite 1 von 5 **Seite 1 von 5 COM** 

## **Probleme beim Arbeiten mit Composite-Dateien**

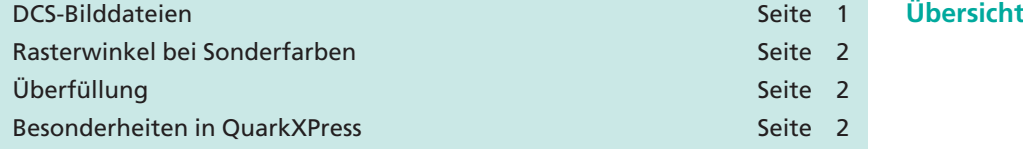

Früher erfolgte die Weitergabe der Daten zur Ausgabe auf einem Filmoder Plattenbelichter, indem offene Daten oder separierte PostScript-Dateien weitergereicht wurden. Seit das PDF-Format Einzug in die Druckindustrie gehalten hat, wird aber immer mehr mit Composite-Dateien gearbeitet. Hier treten dann plötzlich Probleme auf, die vorher keine waren.

## **DCS-Bilddateien**

Auf die Verwendung von DCS-Bildern **sollte in einem Composite-Workflow verzichtet werden,** denn nur bei der Ausgabe von Farbauszügen werden die hochaufgelösten Bilddaten in die PostScript-Datei geschrieben bzw. gedruckt. Bei einer unseparierten Ausgabe wird die so genannte Master-Datei in die PostScript-Datei geschrieben, die in der Regel nur eine Vorschau des Bildes mit einer Auflösung von 72 dpi enthält.

Wurden DCS-Bilder verwendet, müssen diese in Adobe Photoshop **zu einem EPS umgewandelt werden,** wenn anschließend eine Composite-Ausgabe erfolgen soll. Leider funktioniert dieser Weg nicht, wenn DCS2-Bilder Sonderfarben beinhalten. Die Sonderfarben werden hierbei zu CMYK konvertiert.

Um Sonderfarben bei der PostScript-Ausgabe in DCS2-Bildern beizubehalten, müssen separierte PostScript-Dateien geschrieben werden. Über zusätzliche Acrobat-Plug-ins (z. B. den **PDF Assistant** von **Heidelberg**) können separierte PDF-Dokumente wieder zu einem Composite-PDF kombiniert werden.

Einzig und allein das Programm **Adobe InDesign CS** ist heute in der Lage, die hochaufgelösten Bilddaten von DCS1- und DCS2-Bildern beim Erzeugen einer Composite-PostScript-Datei oder beim Exportieren einer Composite-PDF-Datei zu inkludieren.

Wer häufig DCS1- oder DCS2-Bilder verarbeiten muss, sollte über den Kauf des Programms **DCSMerger** von **Impressed** nachdenken. Über diese Software werden DCS1- und DCS2-Bilder, welche die volle Bildauflösung und identische Farbinformationen wie die in Adobe Photoshop erstellte DCS-Originaldatei beinhalten, in ein normales EPS-Format konvertiert, d. h., auch die Sonderfarben in DCS2-Bildern bleiben erhalten.

## **Neue Probleme**

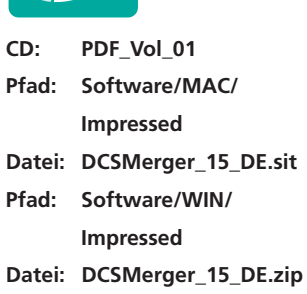

**TOP** 

**4**